Науковий журнал **ФІЗИКО-МАТЕМАТИЧНА ОСВІТА** Видається з 2013.

### **http://fmo-journal.fizmatsspu.sumy.ua/**

*Дудка О.М., Депутат В.Р. Можливості вивчення технологій 3D-моделювання архітектурних споруд в школі. Фізикоматематична освіта. 2020. Випуск 4(26). С. 45-50.*

*Dudka O., Deputat V. Possibilities of studying 3D-modelling technologies of architectural buildings at school. Physical and Mathematical Education. 2020. Issue 4(26). Р. 45-50.*

# **DOI 10.31110/2413-1571-2020-026-4-008 УДК 373.3/.5.016:5]:004**

**О.М. Дудка** *ДВНЗ «Прикарпатський національний університет імені Василя Стефаника», Україна olha.dudka@pnu.edu.ua ORCID: 0000-0002-1529-8204* **В.Р. Депутат** *ДВНЗ «Прикарпатський національний університет імені Василя Стефаника», Україна vika1deputat@gmail.com ORCID: 0000-0002-4941-7080*

### **МОЖЛИВОСТІ ВИВЧЕННЯ ТЕХНОЛОГІЙ 3D-МОДЕЛЮВАННЯ АРХІТЕКТУРНИХ СПОРУД В ШКОЛІ**

#### *АНОТАЦІЯ*

- *Формулювання проблеми. Для розвитку сучасної освіти сьогодні потрібні не так теоретичні розробки, як практичні дослідження, які спрямовані на активізацію самостійного, активного, креативного, творчого мислення учнів. Застосування 3D-моделювання у навчанні при правильному підході дасть можливість розширити світогляд учнів, підвищить пізнавальну активність та сприятиме формуванню загальнонаукових умінь та навичок. Моделювання архітектурних споруд є цікавою темою для вивчення, наявне програмне забезпечення дозволяє вивчати цю тему навіть школярам, однак наразі для цього недостатньо відповідного навчально-методичного забезпечення. Метою статті є висвітлення доробку авторів стосовно можливостей навчання побудови 3D-моделей архітектурних споруд за допомогою програми SketchUp.*
- *Матеріали і методи. Для розв'язання проблеми було використано наступний комплекс методів: теоретичний аналіз, діагностичний, методи навчання, первинна статистична обробка й узагальнення отриманих даних (результати дослідження апробовані і впроваджені у ліцеї №6 імені Івана Ревчука та у ліцеї №5 Івано-Франківської міської ради в 10- 11 класах).*
- *Результати. Проаналізовано роль і місце технологій візуалізації в освітньому процесі та архітектурної візуалізації зокрема, можливості вивчення 3D-моделювання в школі, досліджено особливості моделювання тривимірних об'єктів за допомогою програми SketchUp. Запропоновано програму, методичні рекомендації та вказівки до викладання курсу «Побудова 3D-моделей архітектурних споруд» на уроках інформатики, технологій та факультативних заняттях. Досліджено та проаналізовано актуальність та ефективність впровадження курсу в освітній процес, представлено розроблені інтерактивні вправи, які сприяють кращому засвоєнню навчального матеріалу; наведено результати апробації, що підтверджують ефективність запропонованої методики.*
- *Висновки. Курс «Побудова 3D-моделей архітектурних споруд» дозволить підвищити ефективність вивчення 3D-моделювання в освітніх закладах, а також розвивати навички учнів щодо архітектурної візуалізації та вміння працювати зі спеціалізованим програмним забезпеченням для створення 3D-об'єктів. Проведення занять за запропонованою методикою допомагає викликати зацікавленість предметом, збільшує рівень інтересу до архітектурної візуалізації, розвиває у школярів логічне та абстрактне мислення.*

*КЛЮЧОВІ СЛОВА: технології візуалізації, архітектурна візуалізація, 3D-моделювання, програма SketchUp, проєктна робота.*

### **ВСТУП**

**Постановка проблеми.** Використання новітніх технологій візуалізації в освітньому процесі є надзвичайно важливим для сучасної освіти. Оскільки використання комп'ютера практично ввійшло у повсякденне життя сучасної людини, зокрема і школяра, то актуальною постає проблема візуалізації матеріалів засобами інформаційнокомунікаційних технологій. Комп'ютерна візуалізація, зокрема - 3D технології, відкриває нові перспективи в процесі моделювання об'єктів, оскільки будь-яка модель може бути створена в віртуальному просторі та наочно візуалізована з фотореалістичною достовірністю і відтворенням матеріалів, структур, світла і тіні. Візуалізація об'єктів і процесів зараз

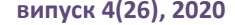

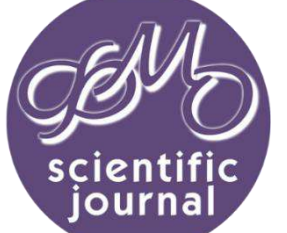

#### **ФІЗИКО-МАТЕМАТИЧНА ОСВІТА (ФМО) випуск 4(26), 2020**

#### **ISSN 2413-158X (online) ISSN 2413-1571 (print)**

## **PHYSICAL & MATHEMATICAL EDUCATION issue 4(26), 2020**

відіграє важливу роль в сучасному світі, тому введення 3D-моделювання в освітній процес школи дозволяє йти в ногу з часом та підвищити інтерес учнів до навчання (Дудка&Депутат, 2020). В даний час 3D моделі використовуються у різноманітних сферах: рекламі, кінематографії, мультиплікації, ігровій індустрії тощо. Тривимірні моделі архітектурних споруд знаходять широке застосування при візуалізації місцевості, зокрема, з метою підвищення привабливості туристичних місць. Поширення вивчення тривимірного моделювання в освітніх закладах України сприятиме загальному розвитку особистості, формуванню її світоглядної культури, індивідуального досвіду та творчості. 3D-моделювання розвиває в учнів уяву, абстрактне мислення, дослідницькі навички та інтелектуальні здібності (Навчальна програма «Технології 10-11 кл.»). Інформатика не буде мати перспективи, якщо не буде тим чи іншим чином пов'язана з сучасними iнформацiйними технологiями (Гарбусєв&Вовковінська, 2008). Вважаємо, що моделювання архітектурних споруд доцільно використовувати з метою міжпредметної інтеграції. Наприклад, створення тривимірних моделей автентичних об'єктів, які знаходяться у місцевості, де проживають учні, може сприяти не тільки розвитку просторового та логічного мислення, а також пізнанню історії та географії рідного краю.

В шкільному курсі інформатики 3D-моделювання вивчається в 9 класі та у вибірковому модулі "Тривимірне моделювання в 10 (11) класах. Під час дослідження виявлено, що для вказаних модулів недостатньо існує навчальнометодичних матеріалів. Тому були поставлені завдання дослідження: визначити роль і місце технологій візуалізації у освітньому процесі та архітектурної візуалізації зокрема, проаналізувати можливості вивчення 3D-моделювання в школі та дослідити особливості моделювання тривимірних об'єктів за допомогою програми SketchUp. А також розробити освітню програму, методичні рекомендації та вказівки до викладання курсу за вибором «Побудова 3D-моделей архітектурних споруд» на уроках інформатики, технологій та факультативних заняттях. Об'єктами для моделювання обрано архітектурні споруди рідного міста, оскільки саме така візуалізація сприятиме розвитку в учнів математичної, соціальної та громадянської компетентностей, а також реалізовуватиме наскрізні змістові лінії громадянської відповідальності і підприємливості та фінансової грамотності.

**Аналіз актуальних досліджень.** Проблемі використання візуального комп'ютерного моделювання в навчанні за останні роки присвячені роботи видатних вітчизняних вчених Р. Гуревича, М. Кадемія, С. Сисоєва, І. Богданова, М. Жалдака, Е.Сарафанюка та ін., використанню 3D-моделювання у різних галузях людської діяльності - роботи українських та зарубіжних науковців О. Андрійчука, В. Бондаренка, Д. Миташопа, А. Петришина, S. Bhandari, E. Canessa, K. France, H. Lipson, M. Zennaro. У своїх публікаціях О. Боднар, О. Бойчук, В. Даниленко, В. Мироненко розкрили зміст тривимірного моделювання як інструменту в архітектурі та освіті. Науковець М.Ожга працював над темою графічної компетентності в роботах якого встановлено високий інтерес щодо розгляду питання вивчення 3D-технологій фахівцями різних видів діяльності.

Аналіз науково-педагогічної літератури виявив, що питання теоретичних основ 3D-моделювання та архітектурної візуалізації розглянуті та досліджені ґрунтовно, натомість питання практичного впровадження в освітній процес архітектурної візуалізації, зокрема методичної підтримки та вибору найоптимальнішого програмного засобу для навчання, вивчене недостатньо, що і стало передумовою для даного дослідження.

**Метою статті** є аналіз можливостей навчання учнів побудови 3D-моделей архітектурних споруд за допомогою програми SketchUp; висвітлення питання впровадження курсу «Побудова 3D-моделей архітектурних споруд» в освітній процес школи.

#### **ТЕОРЕТИЧНІ ОСНОВИ ДОСЛІДЖЕННЯ**

Вирішення багатьох задач візуалізації архітектурних споруд можливе з використанням 3D-технологій. 3Dмоделювання – це процес розробки візуального представлення будь-якої тривимірної поверхні об'єкта за допомогою програмного забезпечення. Сьогодні 3D-моделювання знаходить своє застосування в багатьох галузях людського життя. Однією з таких є архітектурна візуалізація макетів споруд, мікрорайонів, селищ з усією інфраструктурою. Жодна раніше створена технологія не відтворить так точно макет, як 3D-моделювання. Вибір оптимального програмного забезпечення для моделювання часто буває важким, так як непросто знайти програму, в якій був би весь необхідний функціонал.

Виділимо найпопулярніші програми для 3D-моделювання архітектурних будівель:

- AutoCAD [\(https://www.autodesk.com/products/autocad\)](https://www.autodesk.com/products/autocad),
- Sweet Home 3D [\(http://www.sweethome3d.com\)](http://www.sweethome3d.com/),
- Blender [\(https://www.blender.org\)](https://www.blender.org/),
- 3D Studio MAX [\(https://www.autodesk.ru/products/3ds-max\)](https://www.autodesk.ru/products/3ds-max),
- T FLEX CAD [\(https://www.tflexcad.ru\)](https://www.tflexcad.ru/),
- 3D Home Architect( [http://3dhomearchitect.ru\)](http://3dhomearchitect.ru/),
- ArchiCAD [\(https://www.graphisoft.ru/archicad\)](https://www.graphisoft.ru/archicad),
- Xilinx Planahead, Home Plan Pro, Xilinx PlanAhead [\(https://www.xilinx.com\)](https://www.xilinx.com/)
- SketchUp [\(https://www.sketchup.com](https://www.sketchup.com/)) тощо.

Вибір програм для тривимірного моделювання є досить великим, кожна з них має свій функціонал, інструментарій та сфери використання (Програми для 3D моделювання будинків). Необхідно пам'ятати, що вибір програмного забезпечення залежить, у першу чергу, від поставленого завдання. Визначившись з методами та функціями, за допомогою яких буде вирішуватися поставлене завдання, можна знайти оптимальне по функціональності програмне забезпечення для створення 3D-моделей архітектурних споруд (Онопрієнко&Тріпутіна, 1997).

Середовище для 3D-моделювання SketchUp (<https://www.sketchup.com/>) найкраще відповідає навчальним цілям для навчання учнів 3D-моделюванню архітектурних споруд, оскільки володіє певними перевагами серед інших програм: зрозумілий та зручний інтерфейс, велика функціональність, наявність навчальної версії програми, наявність навчальних матеріалів в мережі Internet (Петелин, 2014). Основною перевагою SketchUp, є здатність програми підказувати найбільш

зручний наступний хід і спосіб дії - в будь-який момент побудов він виводить на екран графічні і текстові підказки, керуючись якими школярі можуть легко і швидко працювати (SketchUp. Основные принципы).

#### **МЕТОДИ ДОСЛІДЖЕННЯ**

Для розв'язання проблеми було використано наступний комплекс методів: аналіз і синтез - для огляду інформаційних джерел; узагальнення та систематизація педагогічного досвіду авторів стосовно можливостей навчання побудови 3D-моделей архітектурних споруд за допомогою програми SketchUp; спостереження, експеримент та порівняння - для виявлення ефективності впровадження курсу «Побудова 3D-моделей архітектурних споруд» для учнів 10-11 класів як засобу розвитку навичок учнів щодо архітектурної візуалізації та вміння працювати зі спеціалізованим програмним забезпеченням (результати дослідження апробовані у ліцеї №6 імені Івана Ревчука Івано-Франківської міської ради, експериментальне впровадження методики було організовано у ліцеї №5 Івано-Франківської міської ради в 10-11 класах).

#### **РЕЗУЛЬТАТИ ДОСЛІДЖЕННЯ**

На допомогу вчителю розроблено календарний план курсу «Побудова 3D-моделей архітектурних споруд» для учнів 10-11 класів, який складається з 17 занять, на яких учні за допомогою програми SketchUp створюють тривимірні моделі простих об'єктів, житлових будівель та архітектурних споруд (див. Табл. 1).

*Таблиця 1*

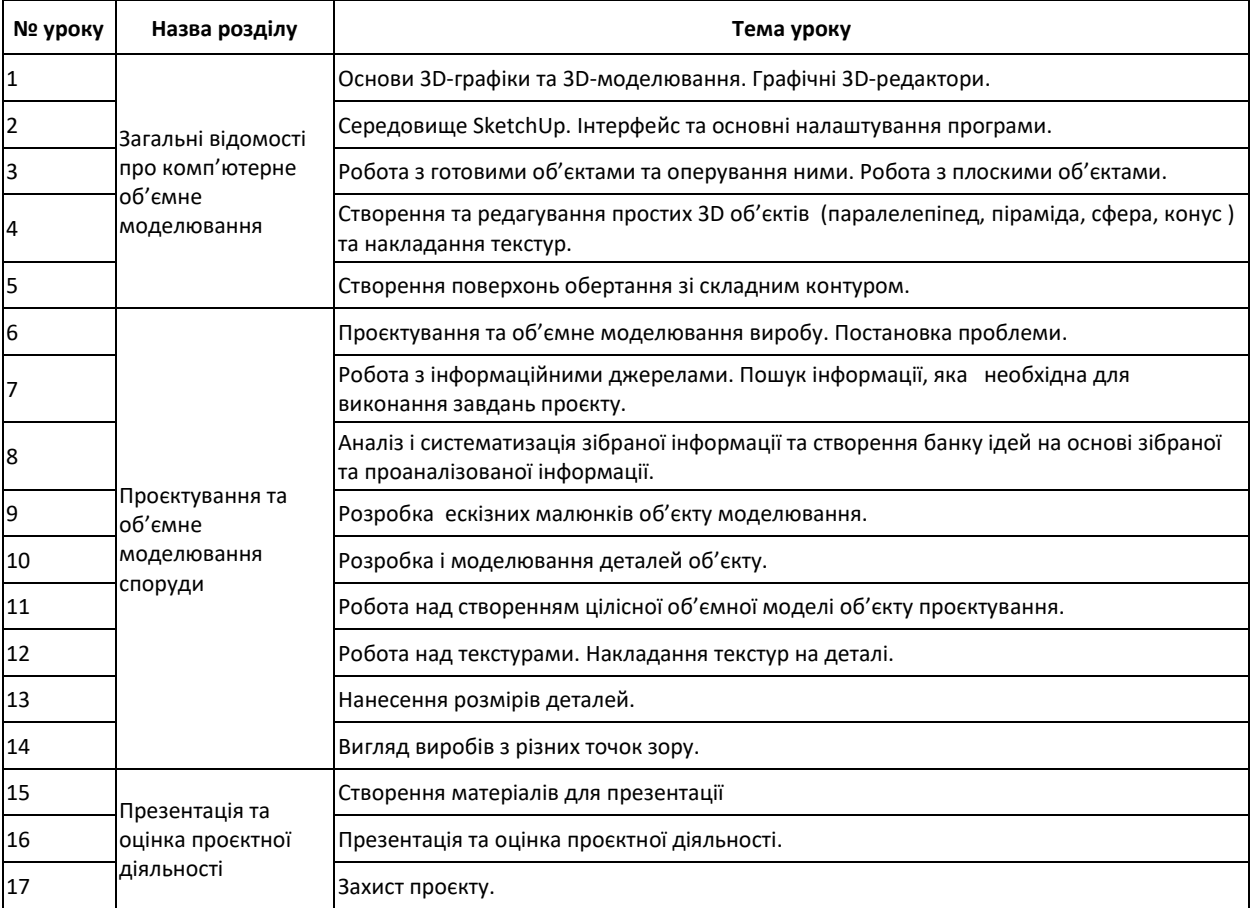

# **Календарно-тематичне планування уроків курсу «Побудова 3D-моделей архітектурних споруд»**

Під час проведення занять було апробовано календарно-тематичне планування та методичні розробки до уроків. Основою навчання за курсом є проєктно-технологічна система навчання, яка ґрунтується на творчій, навчальнопізнавальній та дослідницько-пошуковій діяльності учнів від творчого задуму до реалізації ідеї у завершений проєкт (Навчальна програма «Технології 10-11 кл.»).

Для перевірки знань учнів використовувався сервіс LearningApps ([https://learningapps.org](https://learningapps.org/)), який призначений для розробки та зберігання інтерактивних завдань, за допомогою яких учні можуть перевірити і закріпити свої знання в ігровій формі. За допомогою сервісу LearningApps розроблено колекцію вправ "3D-моделювання архітектурних споруд" [\(https://learningapps.org/display?v=pn08f92hk20](https://learningapps.org/display?v=pn08f92hk20)), яка складається з чотирьох вправ. Розроблені вправи використовувались під час викладання даного курсу з метою перевірки в учнів знання практичного застосування 3D-моделювання, програм 3D-візуалізації, інструментів середовища для моделювання та етапів побудови 3D-моделі архітектурної споруди (див. рис. 1).

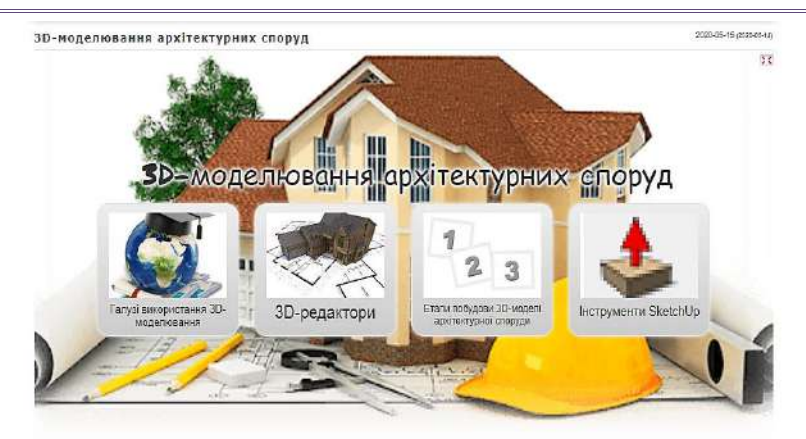

**Рис. 1. Колекція вправ "3D-моделювання архітектурних споруд". Джерело: опрацювання власне**

В результаті дослідження розроблено методичні рекомендації для вчителів до організації та проведення занять з курсу «Побудова 3D-моделей архітектурних споруд», а для учнів покрокові інструкції щодо виконання завдань. Для організації взаємодії вчителя з учнями все частіше стали використовуватися авторські сайти, використовуючи сервіси Google нами було розроблено веб-сайт для методичної підтримки курсу на якому розміщено всі матеріали курсу: опис інструментів програми SketchUp, інструкції до виконання проєктів, зразки виконаних проєктів та критерії їх оцінювання [\(https://sites.google.com/pnu.edu.ua/sketchup](https://sites.google.com/pnu.edu.ua/sketchup) ) (див. рис. 2).

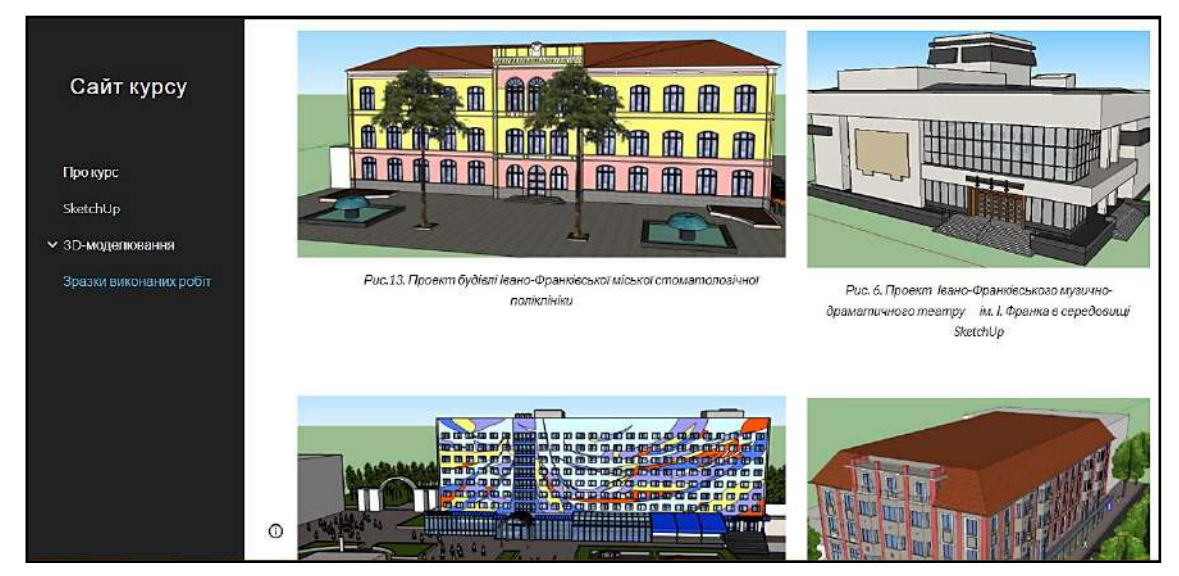

**Рис. 2. Веб-сайт курсу «Побудова 3D-моделей архітектурних споруд». Джерело: опрацювання власне**

### **ОБГОВОРЕННЯ**

Педагогічний експеримент проводився в Ліцеї №5 Івано-Франківської міської ради на уроках технологій в 10-11 класах та у Ліцеї №6 ім. І. Ревчука Івано-Франківської міської ради в 11-х класах на уроках інформатики. Проведення такого дослідження допомогло з'ясувати позитивні та негативні сторони запропонованої методики, створити умови для впровадження позитивних здобутків у практичну діяльність вчителів.

Для вибору засобів та об'єктів проєктування за допомогою Google-форми було проведено дослідження, в якому взяли участь 65 учнів, метою якого було визначити наскільки цікавою є тема комп'ютерного 3D-моделювання для учнів, з якими програмами вони знайомі, визначити рівень зацікавленості 3D-моделюванням та встановити, який об'єкт було б найцікавіше учням спроектувати на заняттях. Виявлено, що учням відомо багато популярних програм для комп'ютерної візуалізації. Слід відзначити, що більшість учнів (53,6 %) виразили бажання створювати на заняттях проєкт свого майбутнього будинку. Оскільки при виборі об'єкта для проєктного моделювання думки учнів розділилися, то було вирішено архітектурну споруду для створення 3D-моделі дозволити обирати кожному індивідуально. Також було проведено опитування, щоб визначити очікування учнів від курсу «Побудова 3D-моделей архітектурних споруд». Результати опитування свідчать про те, що даний курс і проєктна робота, яка передбачена під час його вивчення, є цікавими для школярів.

Під час дослідження було проведено 17 занять згідно розробленого календарно-тематичного планування курсу «Побудова 3D-моделей архітектурних споруд». Учні пройшли навчальний шлях від знайомства з графічним 3Dредактором та побудови перших простих 3D-об'єктів за підготовленими покроковими інструкціями (див. рис. 3) до самостійного створення проєкту моделювання обраної архітектурної споруди нашого міста або приватного будинку (див. рис. 4).

**.**

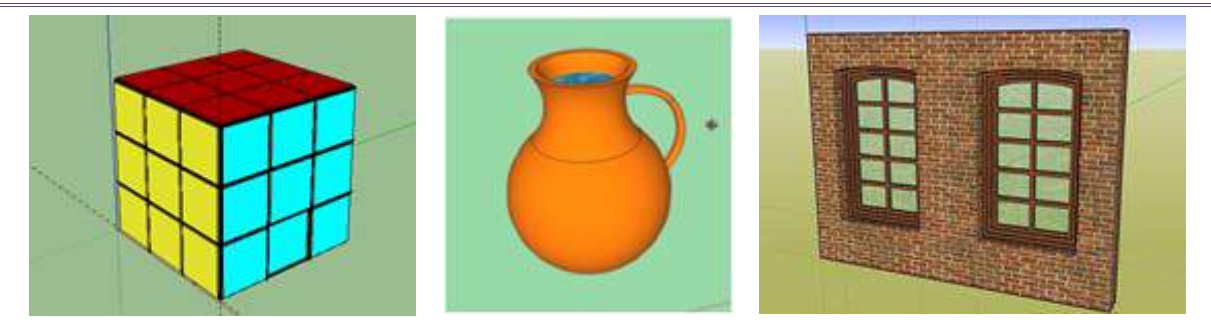

**Рис. 3. Створення простих 3D-об'єктів та поверхонь обертання**

Найкраще учні справилися з проєктами моделювання відомих архітектурних будівель нашого міста, напевно, цьому сприяла висока мотивація, громадянська свідомість та патріотичний дух.

Під час апробації дослідження наприкінці було проведено опитування учнів щодо доцільності завдань та їх подання, доступності наданих інструкцій, рівня організації проєктної діяльності, об'єктивності критеріїв оцінювання проєктів та виправдання очікувань від курсу. Проаналізовано відповіді учнів щодо недоліків у проведенні курсу «Побудова 3D-моделей архітектурних споруд», зауваження враховано і матеріали дослідження доопрацьовано.

За допомогою отриманої статистики, можна зробити висновок, що завдання є цікавими, інструкції зрозумілими, проєктна діяльність учнів була добре організована та скоординована, а оцінювання робіт об'єктивним. Як показує дослідження, учням надзвичайно цікаво займатись 3D-моделюванням архітектурних споруд, оскільки вони після завершення роботи над проєктом отримують наочний результат, і можуть порівняти та оцінити відповідність своєї 3Dмоделі оригіналу. Отож результати опитування свідчать про те, що школярів цікавить процес 3D-моделювання і даний курс має перспективи для подальшого розвитку.

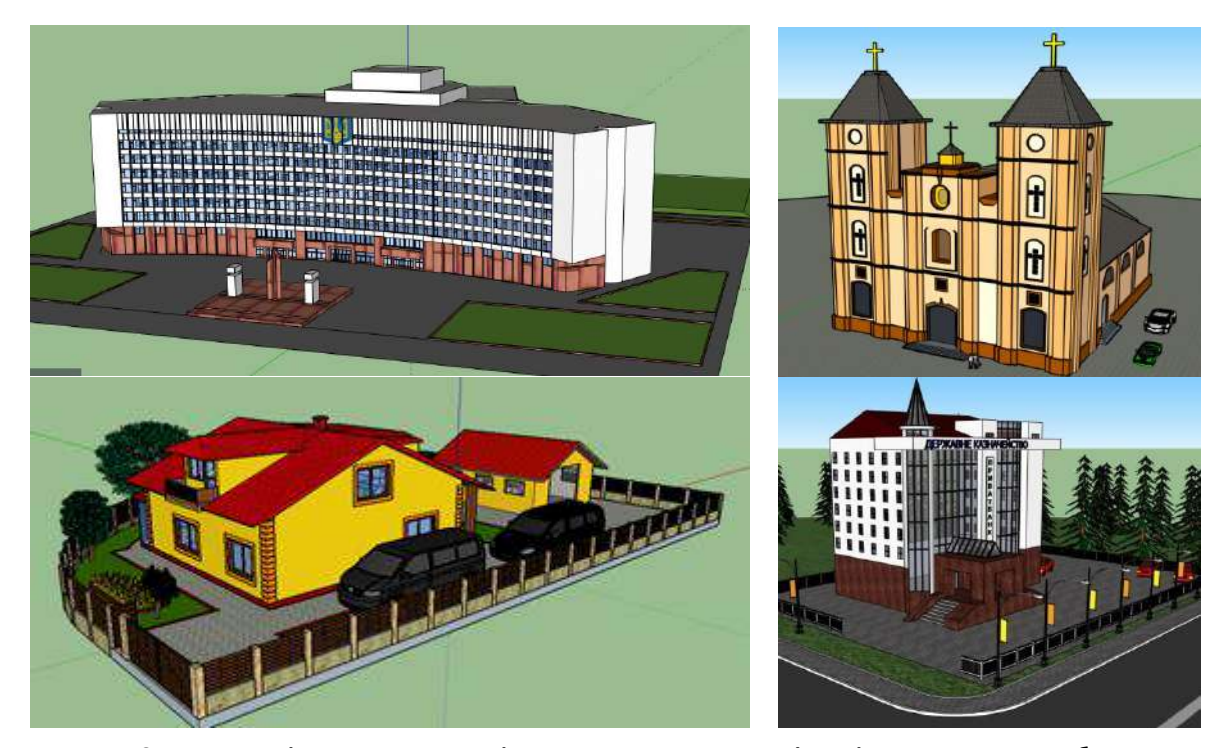

**Рис. 4. Зразки проєктів моделювання архітектурних споруд м. Івано-Франківська та приватного будинку**

#### **ВИСНОВКИ ТА ПЕРСПЕКТИВИ ПОДАЛЬШОГО ДОСЛІДЖЕННЯ**

У курсі «Побудова 3D-моделей архітектурних споруд» учні успішно працюють зі спеціалізованим програмним забезпеченням для створення 3D-об'єктів. Проведення занять з побудови 3D-моделей архітектурних споруд за розробленою проєктною методикою допомагає викликати зацікавленість до архітектурної візуалізації, розвиває у школярів логічне та абстрактне мислення. Завдяки нетиповому підходу до навчання, створюється невимушена обстановка, що сприяє кращому засвоєнню матеріалу. Розроблені матеріали даного дослідження вчителі-предметники зможуть успішно використовувати у своїй практичній діяльності.

Подальше дослідження передбачає активне впровадження методичних розробок та дидактичних матеріалів в освітній процес закладів загальної середньої освіти України.

#### **Список використаних джерел**

1. Гарбусєв В., Вовковінська Н. Комп'ютерна графіка. Київ: Шкільний світ, 2008. 112 с.

## **PHYSICAL & MATHEMATICAL EDUCATION issue 4(26), 2020**

- 2. Дудка О. М., Депутат В. Р. Методика навчання побудови 3D моделей архітектурних споруд. *Science, society, education: topical issues and development prospects*. Abstracts of the 6th International scientific and practical conference. SPC "Sciconf.com.ua". Kharkiv, Ukraine. 2020. С.474-480. URL: [https://sci-conf.com.ua/vi-mezhdunarodnaya-nauchno](https://sci-conf.com.ua/vi-mezhdunarodnaya-nauchno-prakticheskaya-konferentsiya-science-society-education-topical-issues-and-development-prospects-10-12-maya-2020-goda-harkov-ukraina-arhiv/)[prakticheskaya-konferentsiya-science-society-education-topical-issues-and-development-prospects-10-12-maya-2020](https://sci-conf.com.ua/vi-mezhdunarodnaya-nauchno-prakticheskaya-konferentsiya-science-society-education-topical-issues-and-development-prospects-10-12-maya-2020-goda-harkov-ukraina-arhiv/) [goda-harkov-ukraina-arhiv/](https://sci-conf.com.ua/vi-mezhdunarodnaya-nauchno-prakticheskaya-konferentsiya-science-society-education-topical-issues-and-development-prospects-10-12-maya-2020-goda-harkov-ukraina-arhiv/) (Дата звернення 14.11.2020).
- 3. Навчальна програма «Технології 10-11 кл.» /Рівень стандарту/ МОНУ. URL: [https://mon.gov.ua/storage/app/media/zagalna%20serednya/programy-10-11-klas/2018-2019/texnologiyi-ostatochnij](https://mon.gov.ua/storage/app/media/zagalna%20serednya/programy-10-11-klas/2018-2019/texnologiyi-ostatochnij-variant-10.11.17.docx)[variant-10.11.17.docx](https://mon.gov.ua/storage/app/media/zagalna%20serednya/programy-10-11-klas/2018-2019/texnologiyi-ostatochnij-variant-10.11.17.docx) (Дата звернення 11.10.2020).
- 4. Онопрієнко А., Тріпутіна Н. Розробка технології створення тривимірної моделі. *Актуальні проблеми вітчизняної та всесвітньої історії : збірник наукових праць / Харківський національний університет ім. В.Н. Каразіна.* Харків: НМЦ "СД", Вип. 13. 2010. С.187-197. URL[: https://periodicals.karazin.ua/apvvi/article/download/708/500/](https://periodicals.karazin.ua/apvvi/article/download/708/500/) (Дата звернення 22.11.2020).
- 5. Петелин А. Ю. *3D-моделирование в Google SketchUp – от простого к сложному.* М: ДМК Пресс, 2014. 344 с. URL: <https://cutt.ly/nyxPOoA> (Дата звернення 22.11.2020).
- 6. Безкоштовні програми для проектування будинків: всі тонкощі вибору. URL: [http://houseofdream.com.ua/bezkoshtovni](http://houseofdream.com.ua/bezkoshtovni-programi-dlya-proektuvannya-budinkiv-vsi-tonkoshhi-viboru-softa-dlya-stvorennya-arhitekturnih-modelej/)[programi-dlya-proektuvannya-budinkiv-vsi-tonkoshhi-viboru-softa-dlya-stvorennya-arhitekturnih-modelej/](http://houseofdream.com.ua/bezkoshtovni-programi-dlya-proektuvannya-budinkiv-vsi-tonkoshhi-viboru-softa-dlya-stvorennya-arhitekturnih-modelej/) (Дата звернення 29.10.2020).
- 7. SketchUp. Основные принципы. URL: <http://www.architector.dp.ua/sketchup.htm> (Дата звернення 11.11.2020).

### **References**

- 1. Harbusiev, V. & Vovkovinska, N. (2008). *Kompiuterna grafika. [Computer graphics]* Kyiv: "Shkilnyi svit". 112. [in Ukrainian].
- 2. Dudka, O. M., & Deputat, V. R. (2020). Metodyka navchannia pobudovy 3D modelei arkhitekturnykh sporud. [Methods of teaching the construction of 3D models of architectural structures] *Science, society, education: topical issues and development prospects.* Abstracts of the 6th International scientific and practical conference. SPC "Sci-conf.com.ua". Kharkiv, Ukraine. pp.474-480. Retrieved from[: https://sci-conf.com.ua/vi-mezhdunarodnaya-nauchno-prakticheskaya-konferentsiya](https://sci-conf.com.ua/vi-mezhdunarodnaya-nauchno-prakticheskaya-konferentsiya-science-society-education-topical-issues-and-development-prospects-10-12-maya-2020-goda-harkov-ukraina-arhiv/)[science-society-education-topical-issues-and-development-prospects-10-12-maya-2020-goda-harkov-ukraina-arhiv/](https://sci-conf.com.ua/vi-mezhdunarodnaya-nauchno-prakticheskaya-konferentsiya-science-society-education-topical-issues-and-development-prospects-10-12-maya-2020-goda-harkov-ukraina-arhiv/) [in Ukrainian].
- 3. Navchalna programa «Tekhnolohii 10-11 klasy». (Riven standartu/MONU). [Teaching program "Technologies Grade 10-11" (Standard Level/ Ministry of Education and Science of Ukraine)] (2018). Retrieved from: [https://mon.gov.ua/storage/app/media/zagalna%20serednya/programy-10-11-klas/2018-2019/texnologiyi-ostatochnij](https://mon.gov.ua/storage/app/media/zagalna%20serednya/programy-10-11-klas/2018-2019/texnologiyi-ostatochnij-variant-10.11.17.docx)[variant-10.11.17.docx](https://mon.gov.ua/storage/app/media/zagalna%20serednya/programy-10-11-klas/2018-2019/texnologiyi-ostatochnij-variant-10.11.17.docx) [in Ukrainian].
- 4. Onopriienko, A., & Triputina, N. (2010). Rozrobka tekhnolohii stvorennia tryvymirnoi modeli [Working out of the technology of 3D model creation of Kharkov's historical centre]: *Aktualni problemy vitchyznianoi ta vsesvitnoi istorii : zbirnyk naukovykh prats/ Kharkivskyi natsionalnyi universytet im. V.N. Karazina*. Kharkiv : NMTs "SD", 13, pp. 187-197.Retrieved from: <https://periodicals.karazin.ua/apvvi/article/download/708/500/>[in Ukrainian].
- 5. Petelin, A. Ju. (2014). *3D-modelirovanie v Google SketchUp – ot prostogo k slozhnomu. [3D modeling in Google SketchUp from simple to complex].* M: DMK Press. Retrieved from[: https://cutt.ly/nyxPOoA](https://cutt.ly/nyxPOoA) [in Russian].
- 6. Bezkoshtovni prohramy dlia proektuvannia budynkiv: vsi tonkoshchi vyboru. [Free software for building design: all the intricacies of choice]. Retrieved from: [http://houseofdream.com.ua/bezkoshtovni-programi-dlya-proektuvannya-budinkiv](http://houseofdream.com.ua/bezkoshtovni-programi-dlya-proektuvannya-budinkiv-vsi-tonkoshhi-viboru-softa-dlya-stvorennya-arhitekturnih-modelej/)[vsi-tonkoshhi-viboru-softa-dlya-stvorennya-arhitekturnih-modelej/](http://houseofdream.com.ua/bezkoshtovni-programi-dlya-proektuvannya-budinkiv-vsi-tonkoshhi-viboru-softa-dlya-stvorennya-arhitekturnih-modelej/) [in Ukrainian].
- 7. SketchUp. Osnovnye principy [SketchUp. Basic Principles] Retrieved from[: http://www.architector.dp.ua/sketchup.htm](http://www.architector.dp.ua/sketchup.htm) [in Russian].

## **POSSIBILITIES OF STUDYING 3D-MODELLING TECHNOLOGIES OF ARCHITECTURAL BUILDINGS AT SCHOOL** *O.M. Dudka, V.R. Deputat*

## *Vasyl Stefanyk Precarpathian National University, Ukraine*

## *Abstract.*

- *Formulation of the problem. For modern education, practical researches are needed for developing independent, active, creative, analytical students' thinking. The Importance of including 3d-modeling in the educational process is shown. The article aims to show the authors' achievements connected with studies of 3d-modeling architectural buildings using SketchUp.*
- *Materials and methods. For the solution of the problem was used the next methods: theoretical analysis, diagnostic methods of studies, statistical roughing-out, and generalization of the obtained data (research results are approved in the lyceum № 6 named after Ivan Revchuk, the experimental introduction of methodology was organized in a lyceum №5 in 10-11 classes).*
- *Results. The role and place of technologies of visualization in an educational process are analyzed. In particular, the possibilities of studying 3dmodelling at school are analyzed. The features of the design of 3D-objects are investigated with the program SketchUp. The program and methodical recommendations are given for the teaching course "Construction of 3d-models of architectural building" on the IT lessons. The interactive exercises for the best mastering study are presented. The results of the approbation of the developed course are given that confirm the efficiency of the offered approach.*
- *Conclusions. Course "Construction of 3d-models of architectural building" will promote the efficiency of studying 3d-modelling at school, to develop students' skills concerning architectural visualization and the ability to work with specialized software. The offered methodology will help to cause personal interest in the subject, will increase the level of interest in architectural visualization, and will develop logical and abstract thinking for school students.*

*Keywords: technologies of visualization, architectural visualization, 3d-modeling, program SketchUp, a project work.*